## **Kegyetlen Kaszás hozzácsatolása a családhoz**

Ebben a kis tippben megmutatom, hogy hogyan lehet a Kegyetlen Kaszást hozzácsatolni a családodhoz! Ezzel óvatosan, mert ha hozzáteszed a családodhoz, akkor megvan az esély arra, hogy ha meghal a kaszás, akkor lefagy a játék!

> ........ Szükséged lesz 2 simre

A kódablakba CTRL + SHIFT + C --> testingcheats true

Most jön a lényeg! Öld meg a simedet és várd meg míg a kaszás elveszi a sim lelkét!

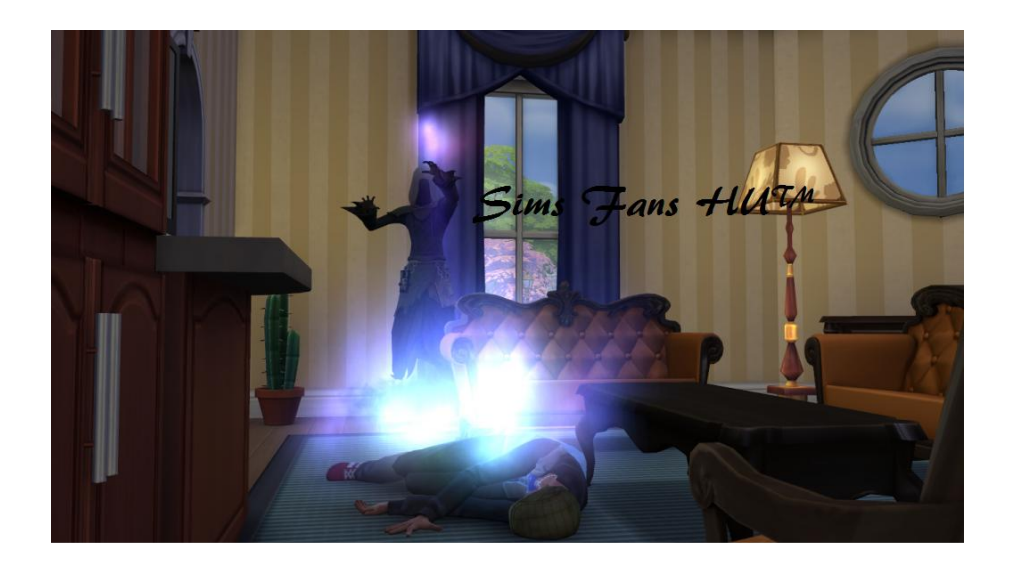

Miután elvette a kaszás simed lelkét, kattints a SHIFT gomb lenyomása közben a kaszásra, és válaszd ki a **Add To Family** –t ( Sim hozzáadása a családhoz )

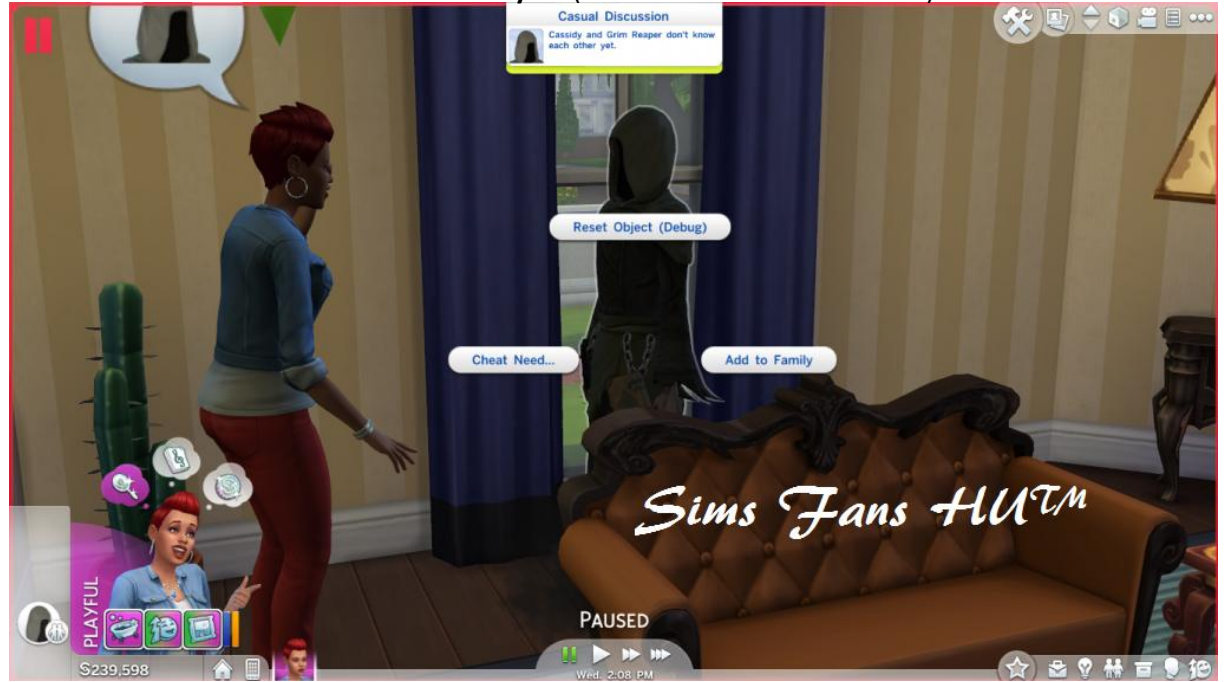

## A kaszás ezek után irányíthatóvá válik és a lábánál fog szállni a fekte köd.

De arra vigyázz, hogy a kaszás ne haljon meg, mert előfordulhat, hogy befagy a játék!

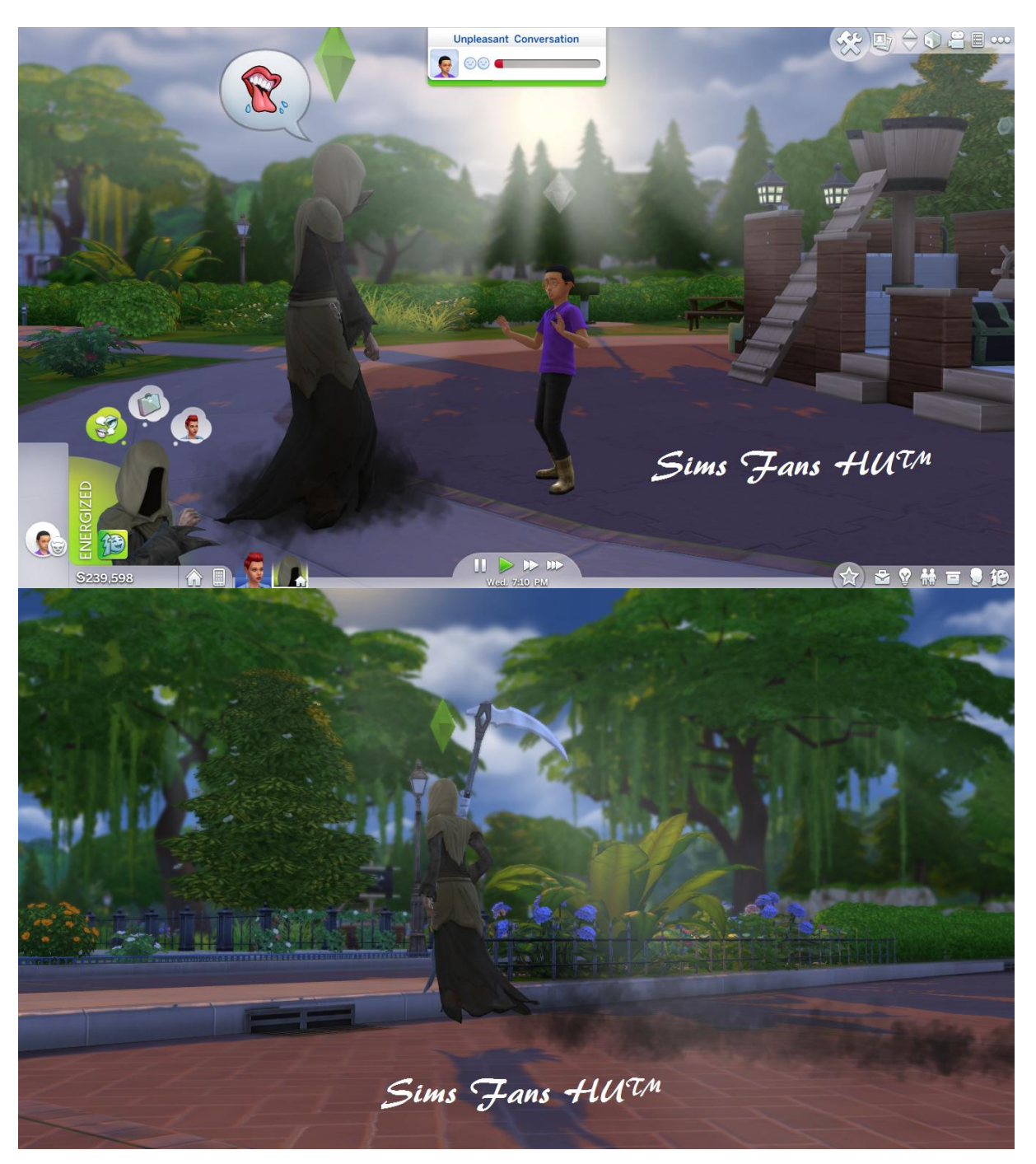

FanGuru Feri

**Sims Fans HU™**